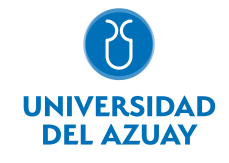

# FACULTAD DE CIENCIAS JURÍDICAS ESCUELA DE ESTUDIOS INTERNACIONALES

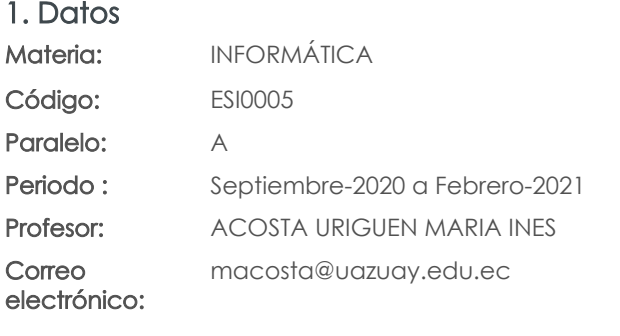

Prerrequisitos:

Ninguno

### Nivel: 1 Distribución de horas.

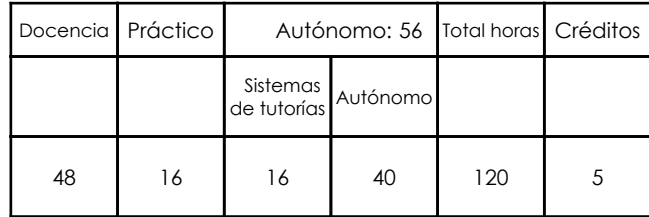

### 2. Descripción y objetivos de la materia

La informática es una materia básica en el accionar de cualquier profesional hoy en día, puesto que le permite usar recursos informáticos como computadores y dispositivos periféricos, programas de software de uso general como procesadores de texto y específicos como bibliotecas virtuales; los que le servirán de apoyo al estudiante, no sólo durante sus estudios universitarios sino a lo largo de toda su vida profesional, para la adquisición de información de calidad, generación de documentos de texto, gráficos, tablas y análisis que podrá incluir en trabajos académicos y de investigación.

Informática abarca el manejo de los servicios ofertados por Google Suite y el acceso a bibliotecas virtuales a las que está suscrita la Universidad con el objetivo de obtener información de calidad; el procesador de texto Word desde la perspectiva de aplicación de formatos nacionales o internacionales, como el formato de la UDA o el de la IEEE, la hoja electrónico Excel como plataforma para la manipulación de datos, la generación de tablas y gráficos y el manejo de fórmulas; y el diagramador de diapositivas de Power Point para la realización y exposición de trabajos que incluyan texto, audio y video.

Informática es una materia base para el desarrollo de actividades a lo largo de su preparación profesional ya que constantemente los estudiantes están realizando trabajos, informes, presentación, investigaciones, etc. los que deberán realizarse utilizando una o varias de las herramientas analizadas a lo largo de la materia.

### 3. Contenidos

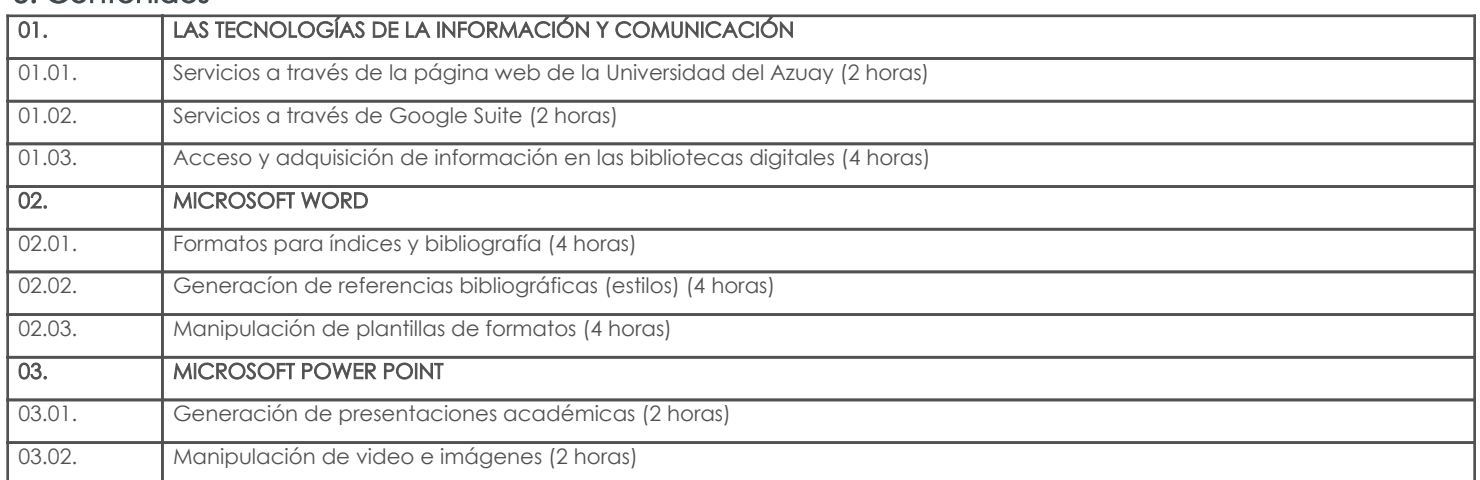

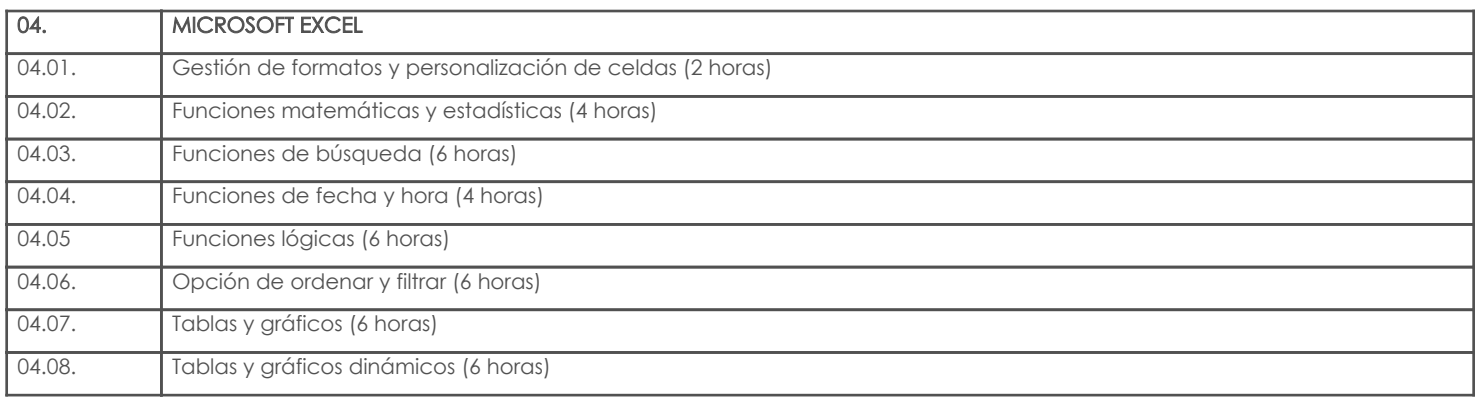

## 4. Sistema de Evaluación

### Resultado de aprendizaje de la carrera relacionados con la materia Resultado de aprendizaje de la materia en antica en antica en antica Evidencias

ay. Conocer y operar los portales de internet que se usan para gestionar las operaciones de comercio exterior

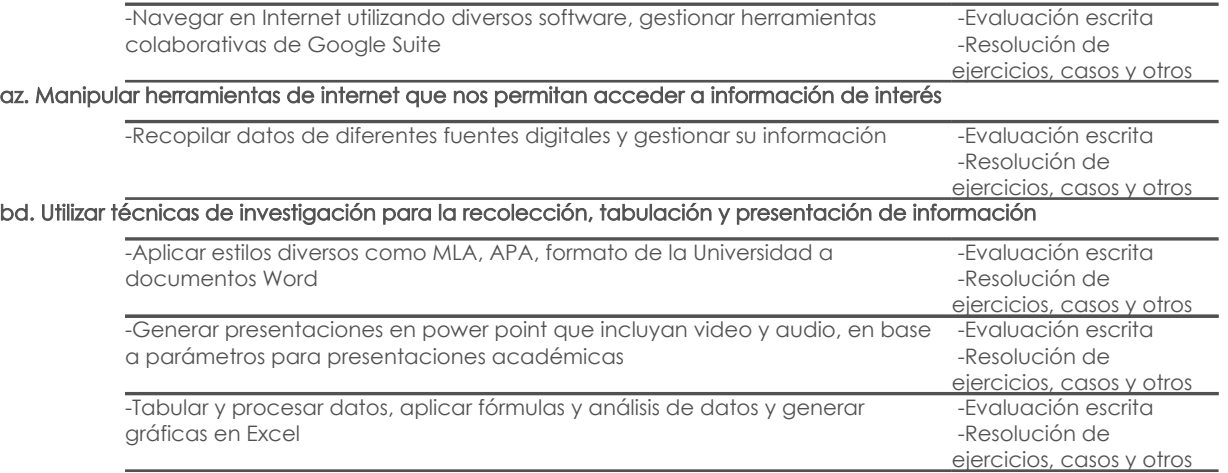

### Desglose de evaluación

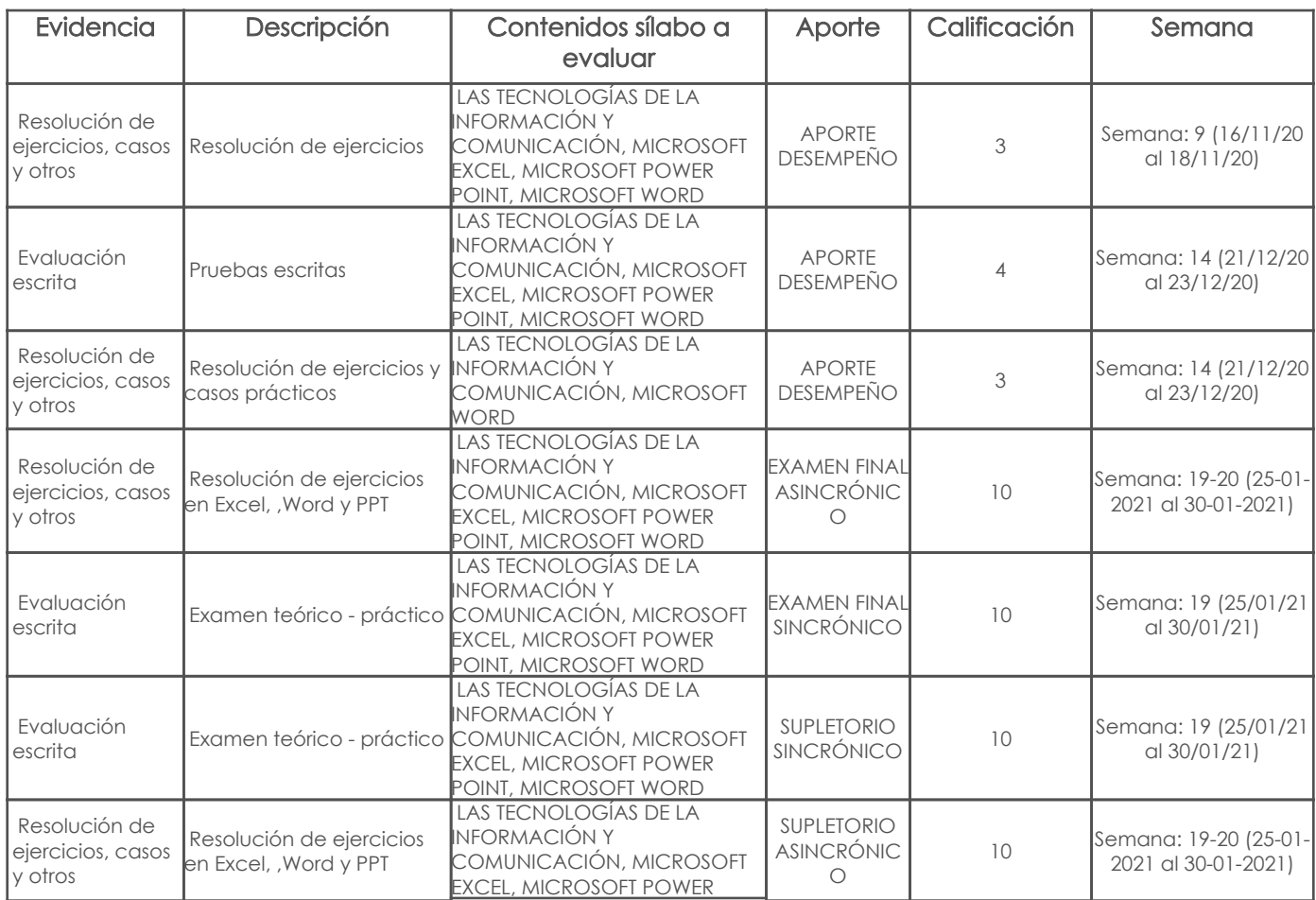

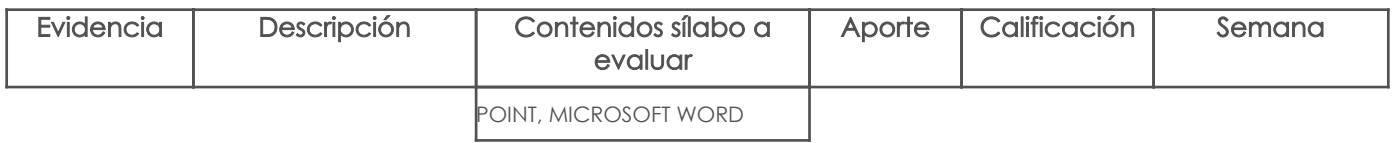

### Metodología

Criterios de Evaluación

### 5. Referencias

## Bibliografía base

Libros

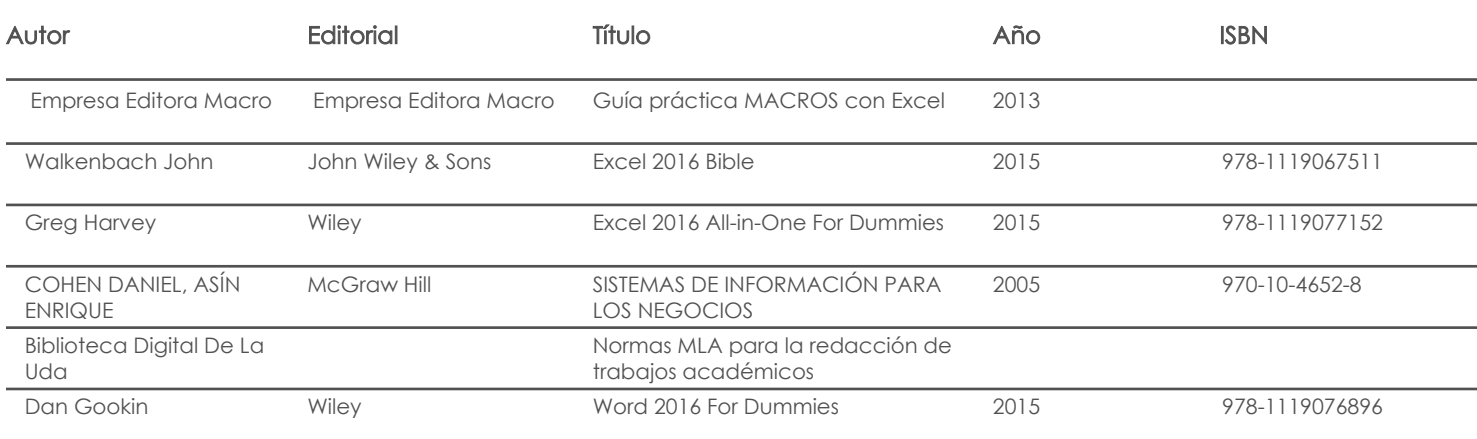

### Web

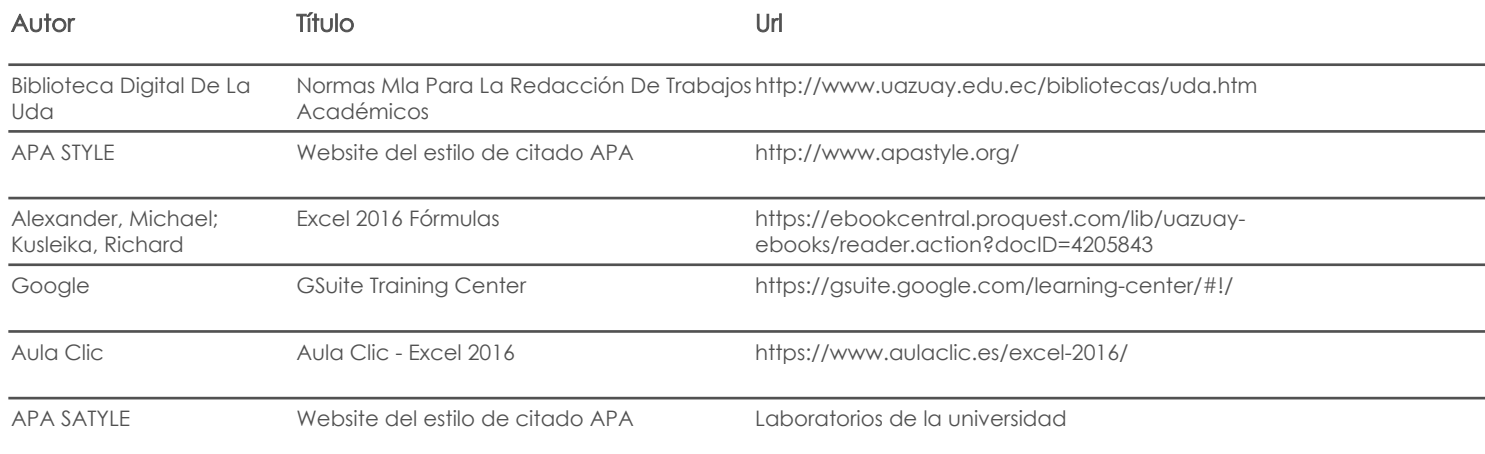

Software

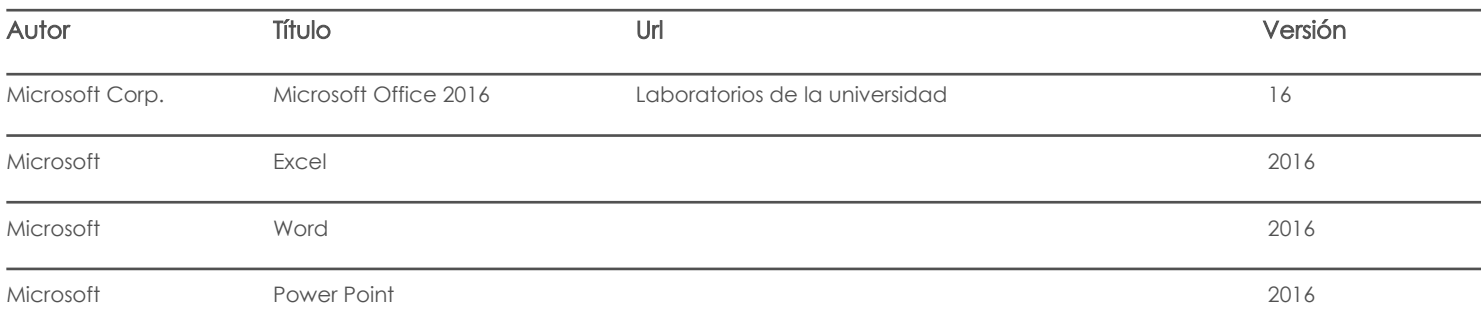

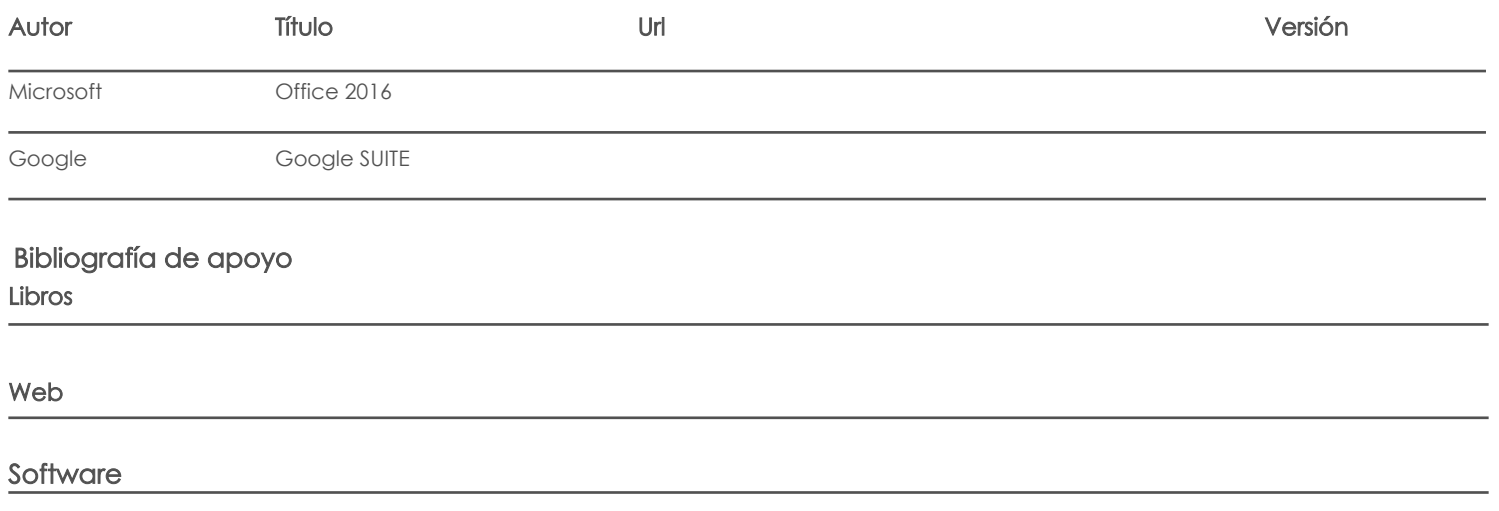

Fecha aprobación: 15/09/2020

Estado: Aprobado

Docente Director/Junta